## **ASPECT4 Timber 7.5.01**

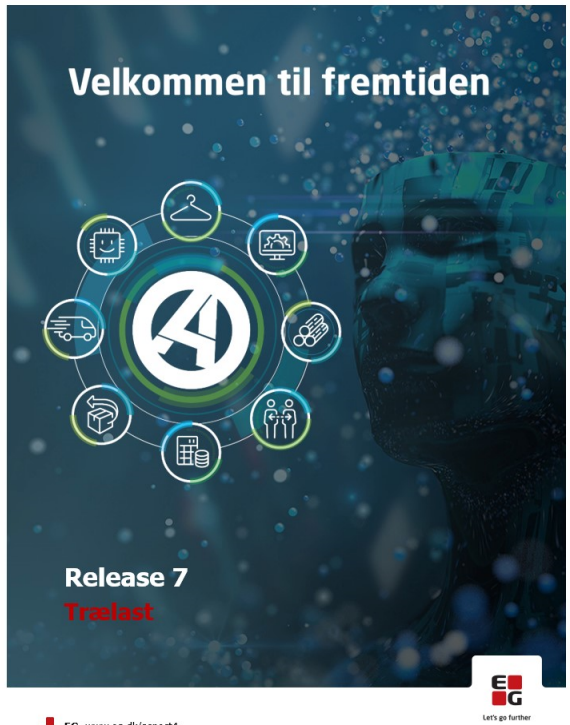

EG www.eg.dk/aspect4

## Opgaveoversigt:

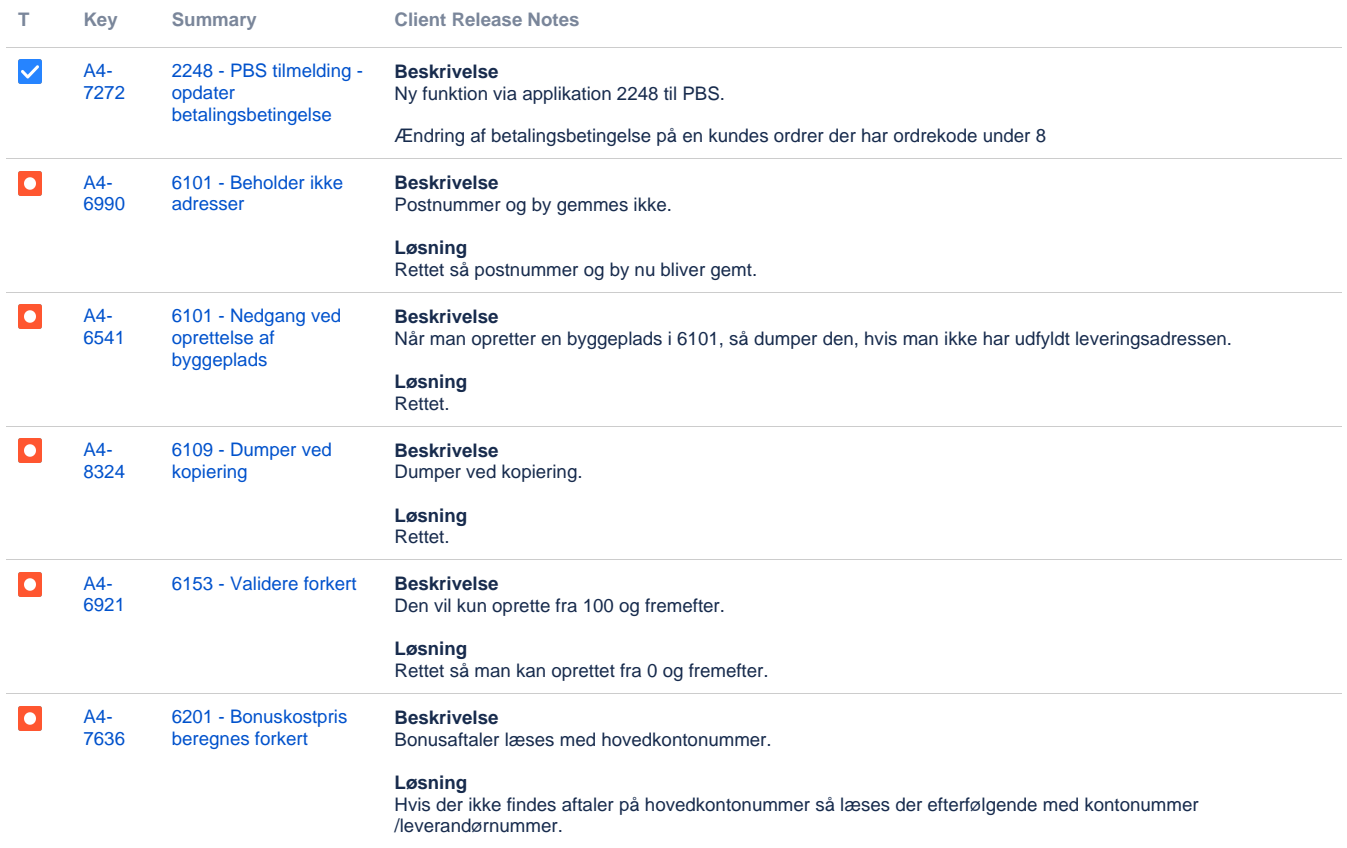

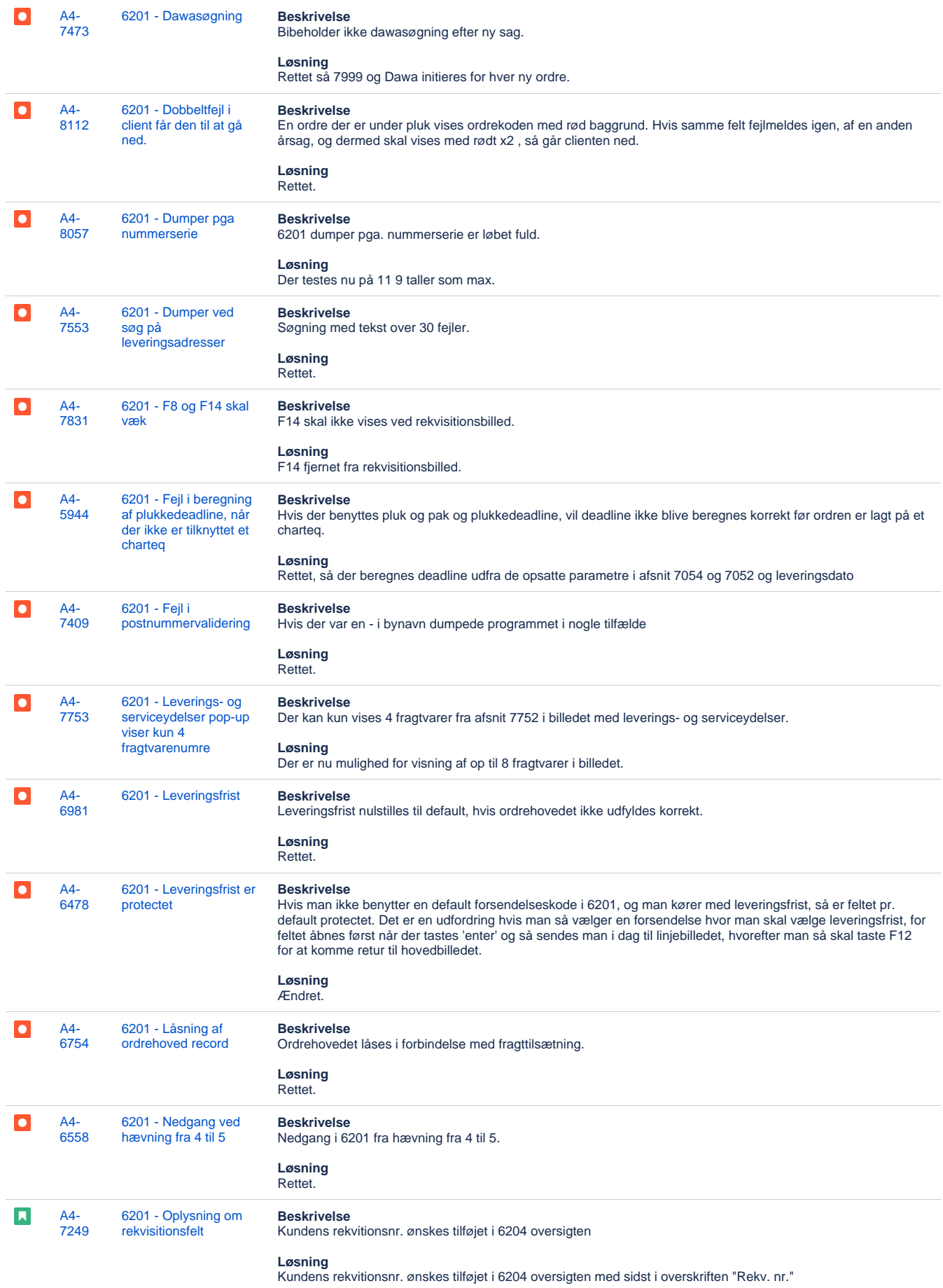

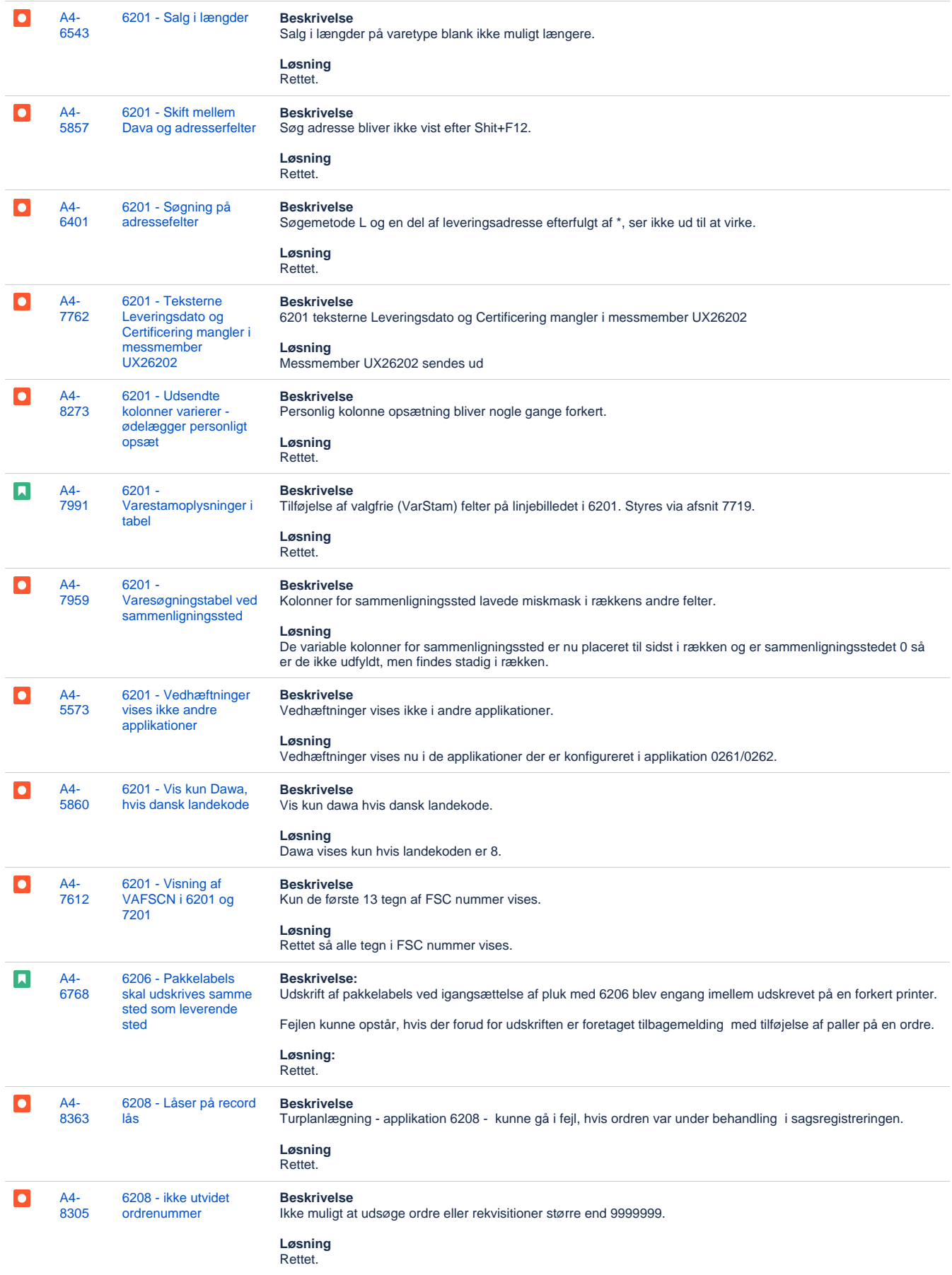

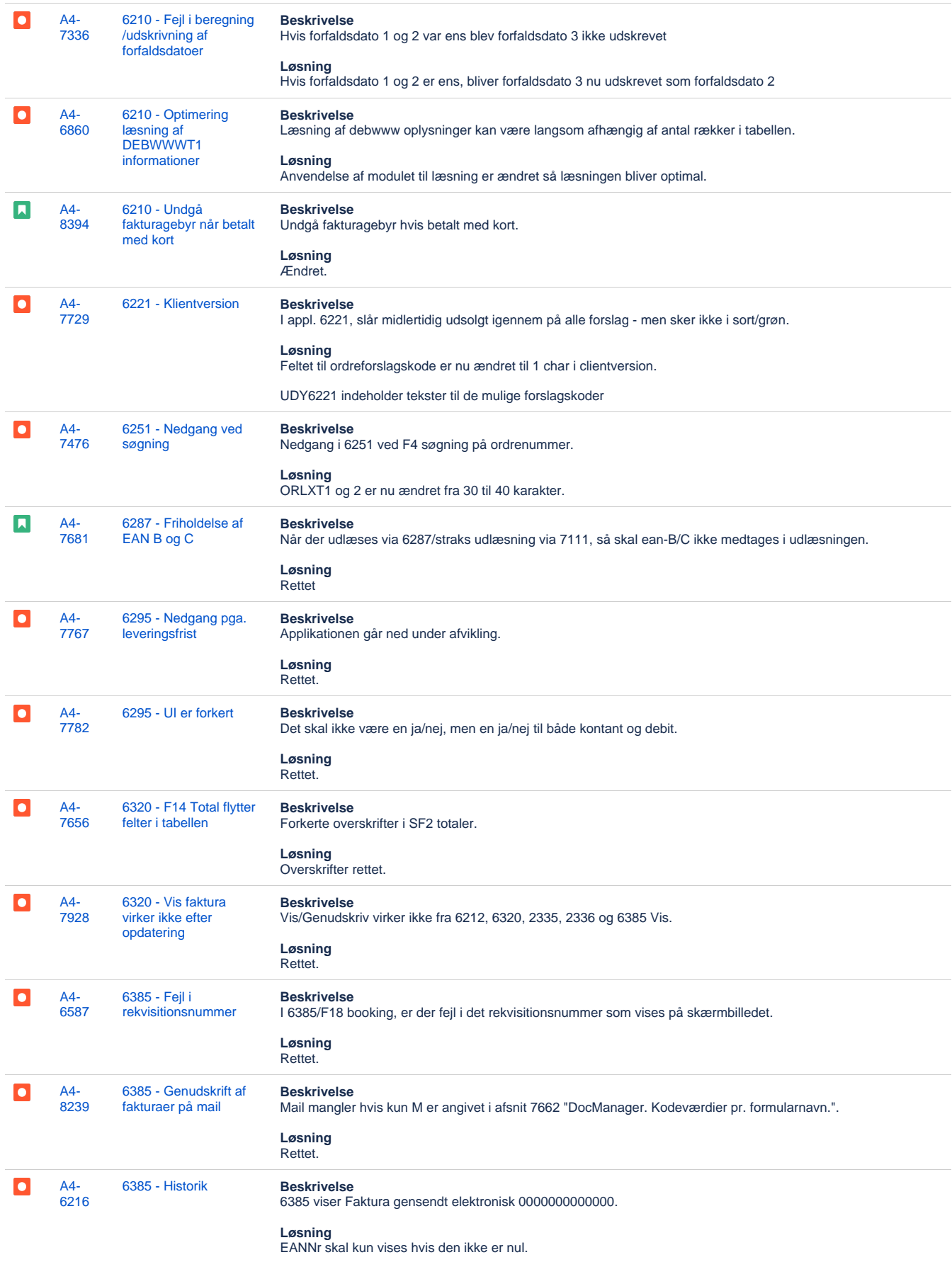

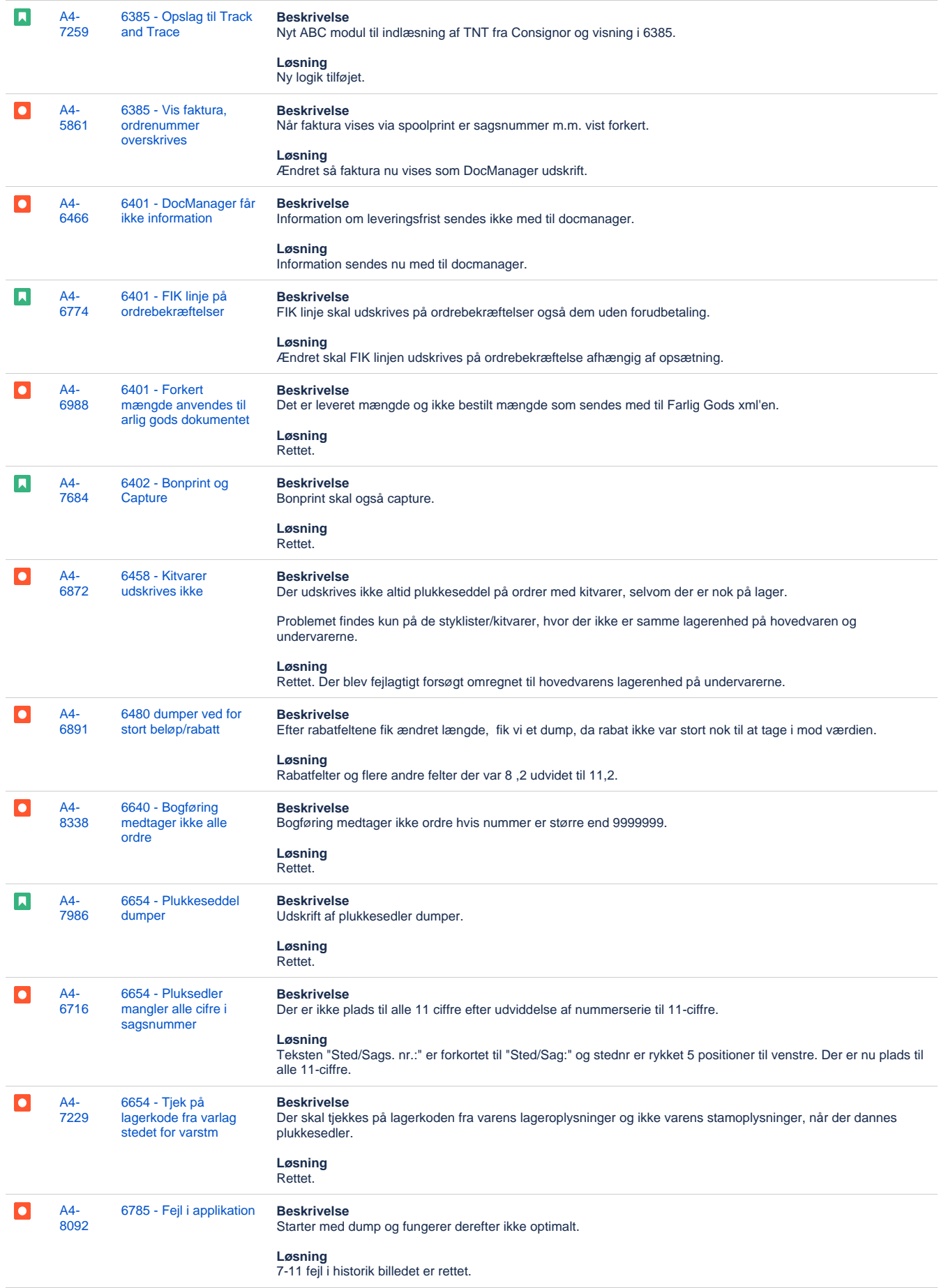

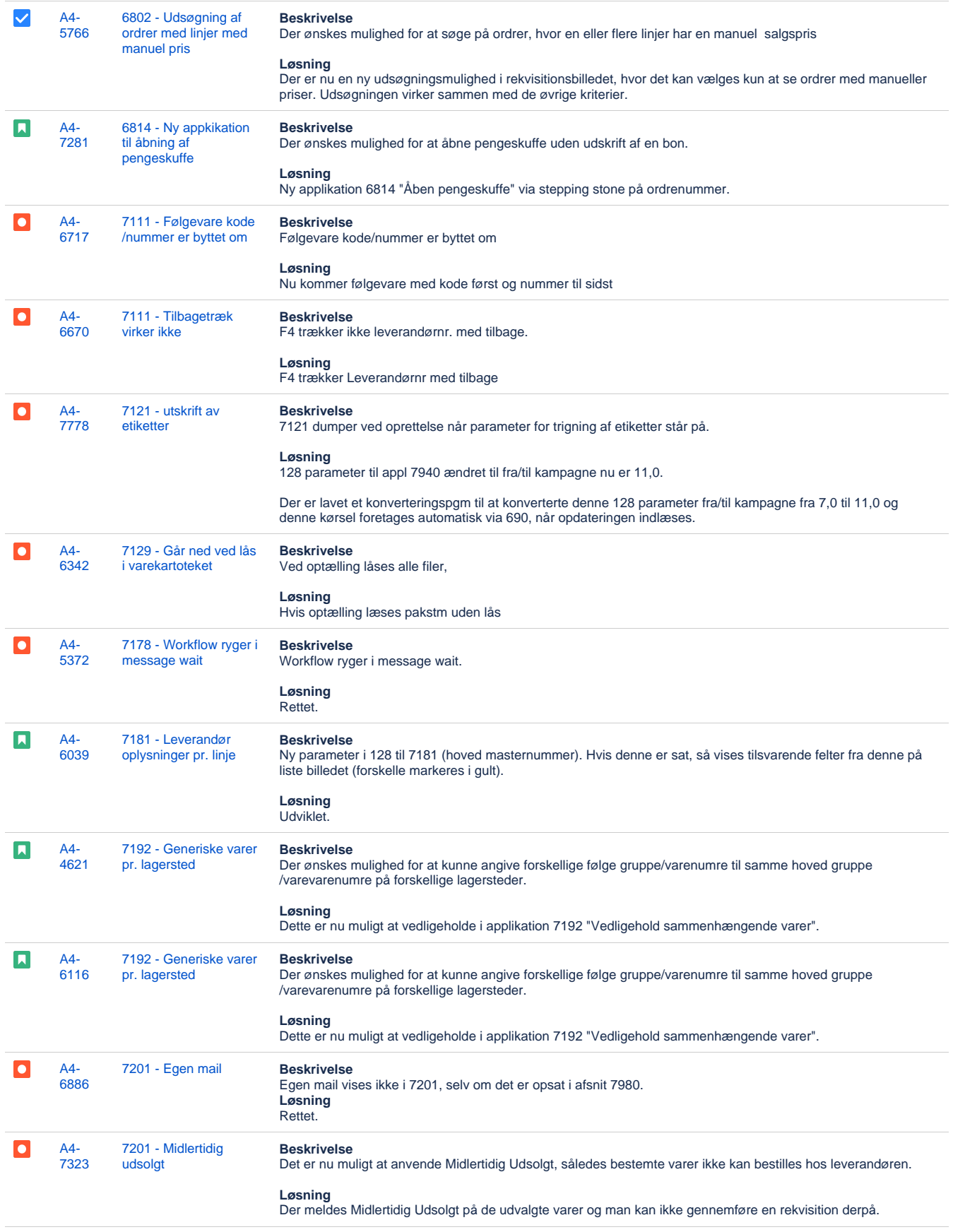

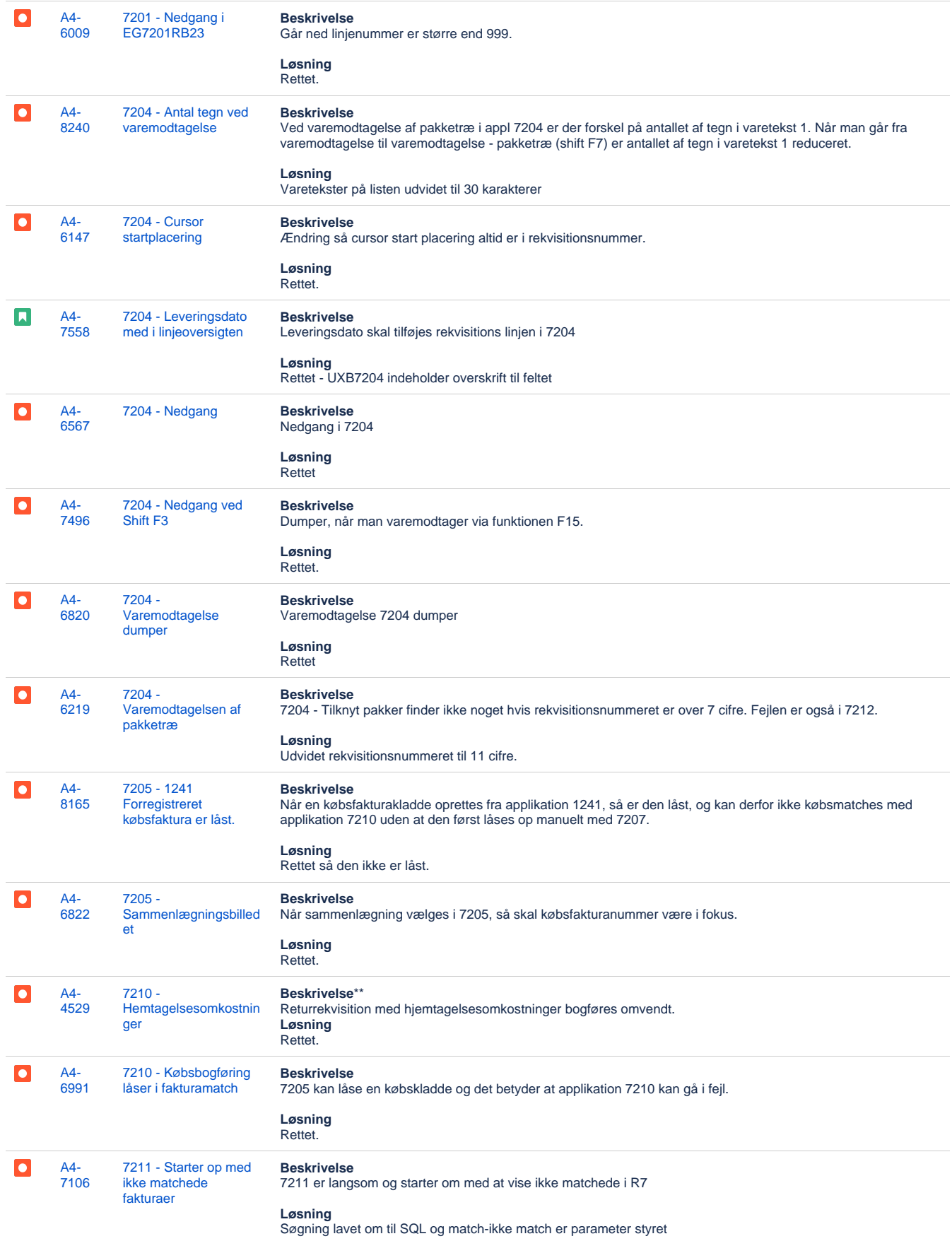

![](_page_7_Picture_304.jpeg)

![](_page_8_Picture_304.jpeg)

![](_page_9_Picture_339.jpeg)

![](_page_10_Picture_322.jpeg)

![](_page_11_Picture_301.jpeg)